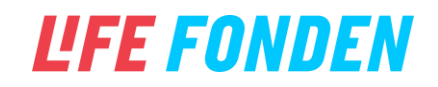

## *HVAD ER MLINK*

mLink er en hardware connector, der gør det muligt for den browserbaserede version af den grafiske editor mBlock at forbinde og kontrollere enheder i den fysiske verden, herunder officielle Makeblock-enheder som mBot2, CyberPi og Halocode samt tredjepartsenheder som Arduino. Det er udviklet af mBlock-teamet.

Derudover har mLink et indbygget Python-runtime-miliø og det vigtigste pythonbibliotek til python-editoren(mCode). Ved hjælp af mLink kan man arbejde med pythonprogrammering i browseren og oprette forbindelse til CyberPi til hardwareprogrammering.

## *SYSTEMKRAV*

- Computersystem: Windows 7 og nyere (64-bit system anbefales), macOS 10.10 og nyere, 64-bit Linux
- Browser: Chrome anbefales
- mBlock hiemmeside:
	- https://ide.mblock.cc
		- (fuld AI- og IoT-funktioner med brugerkonti)
	- https://incognito-ide.mblock.cc (**anbefalet version**) (ingen brugerkonti, begrænsede AI- og IoT-funktioner)
- Hardware support: CyberPi, mBot2, Cody Rocky, Halocode, mBot, mBot Ranger, Ultimate 2.0, Arduino Uno, Arduino Mega2560, Nova Pi, MegaPi Pro osv.

## *HVORDAN FUNGERER DET*?

mLink opretter forbindelse til enheden via Bluetooth og seriel port. Det betyder, at enheden skal aktivere Bluetooth eller oprette forbindelse til den serielle USB-port for at kunne kommunikere korrekt.

mLink fungerer som en bro, der på den ene side anvender WebSockets-protokollen til at kommunikere med browseren, mens den på den anden side anvender den serielle portprotokol til at kommunikere med en hardwareenhed. mLink har indbyggede hardwaredrivere til makeblock-, Arduino- og andre ofte anvendte microcontrollere.

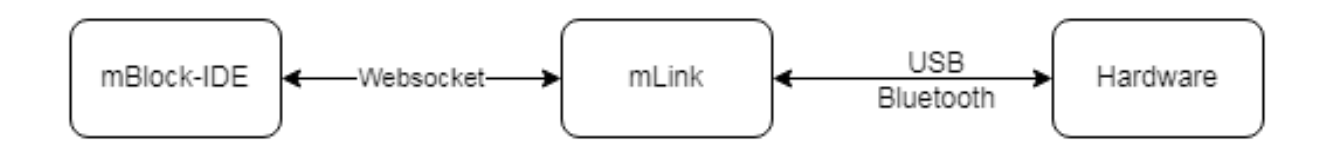

mLink er også Python-driftsmiljøet i Python-editoren (mCode). Når mCode åbnes via browseren, kører mLink en Python-kerne i det lokale miljø, mens webversionen bruges som input og output.

## Herunder kan du se en beskrivelse af dataflows i forbindelse med installation og brug af mLink driveren til Chromebooks:

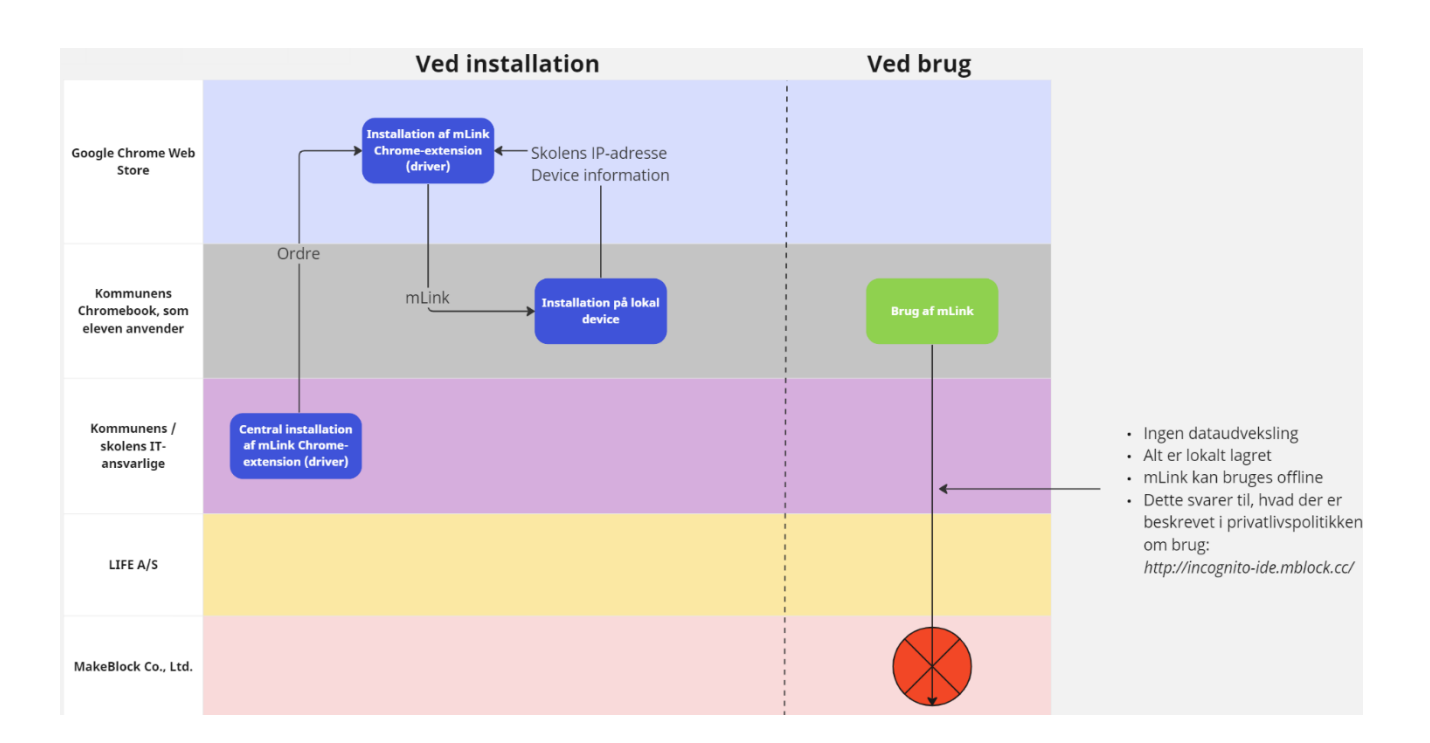